## 機能確認書 提出日:

## 提出者

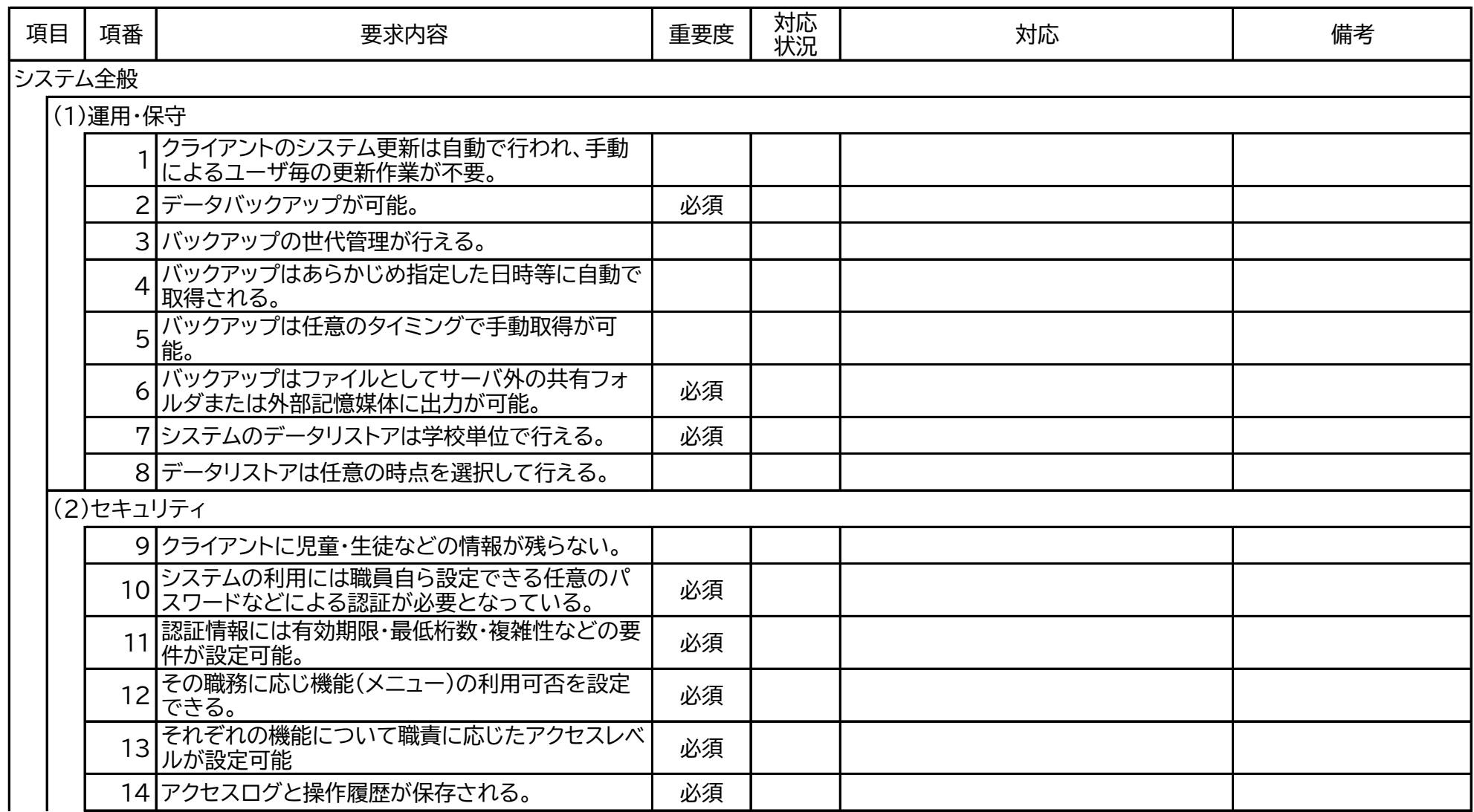

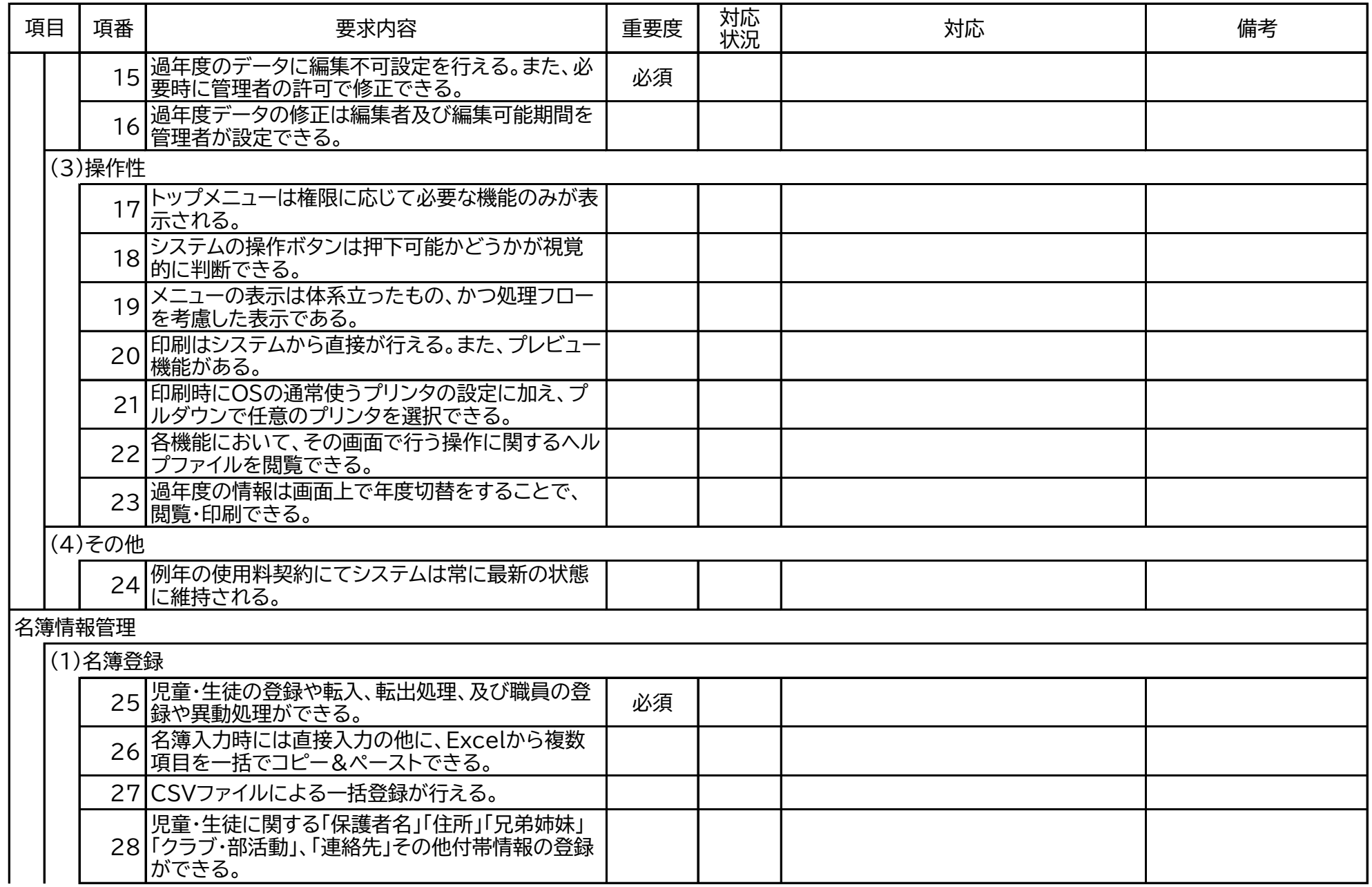

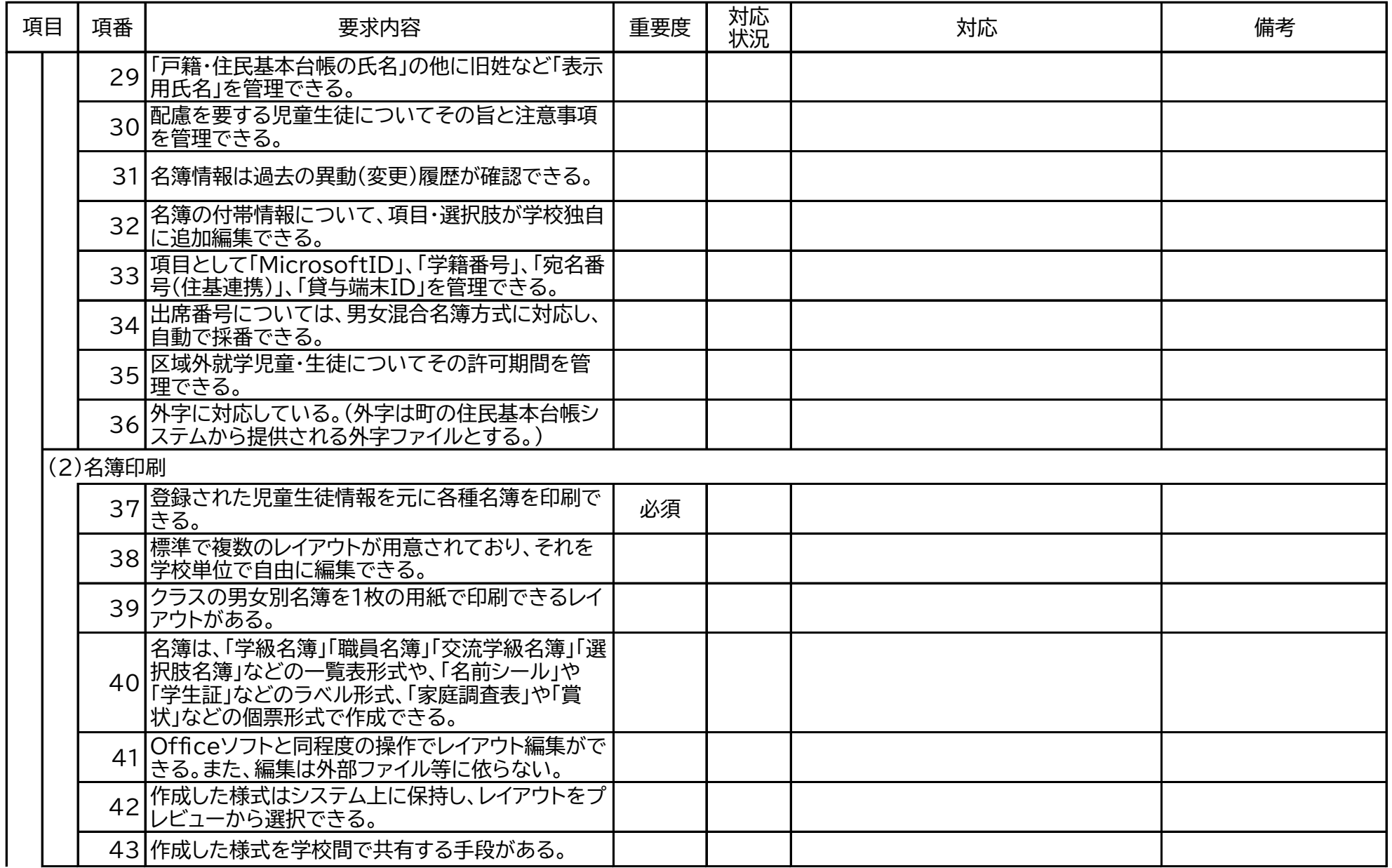

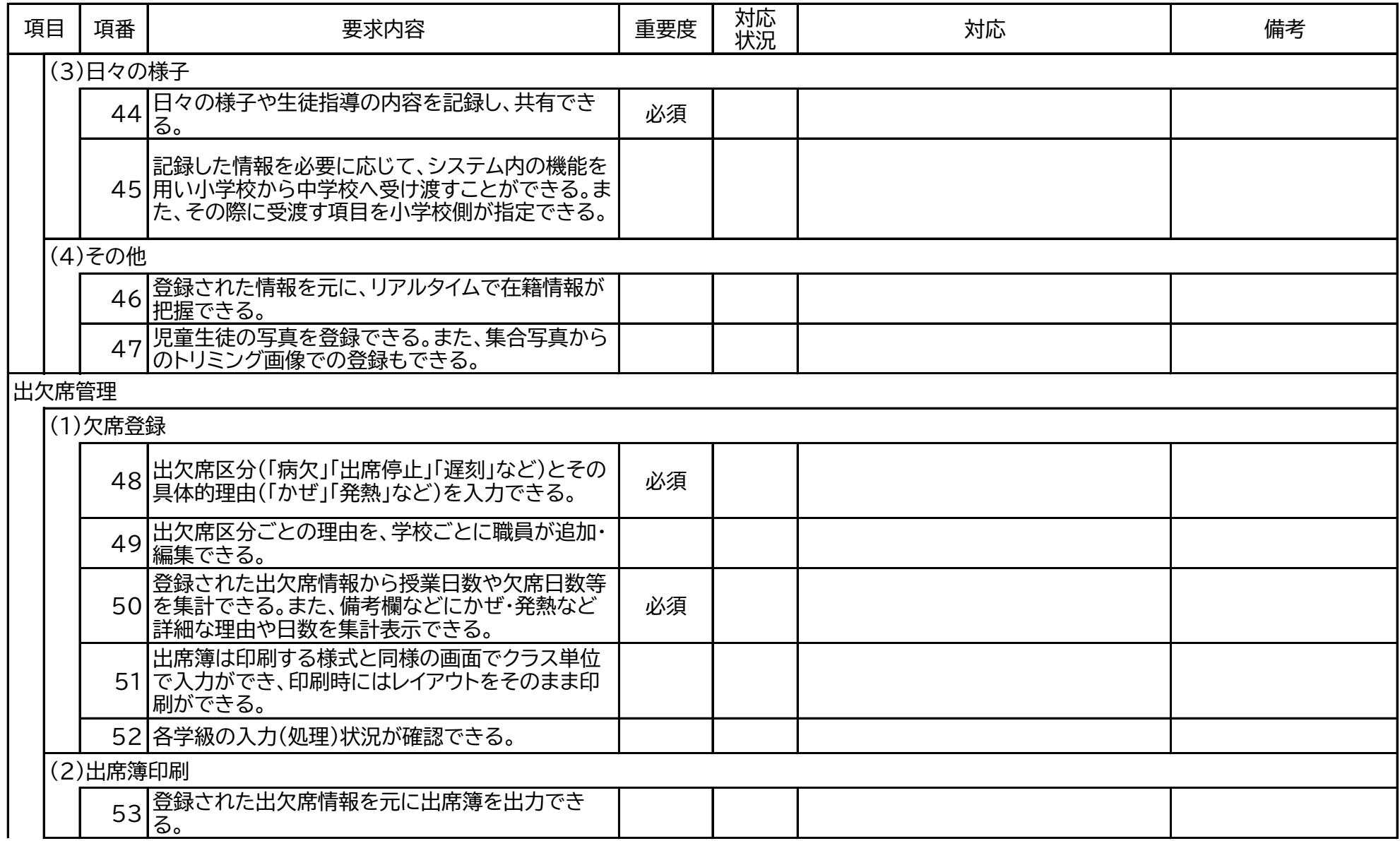

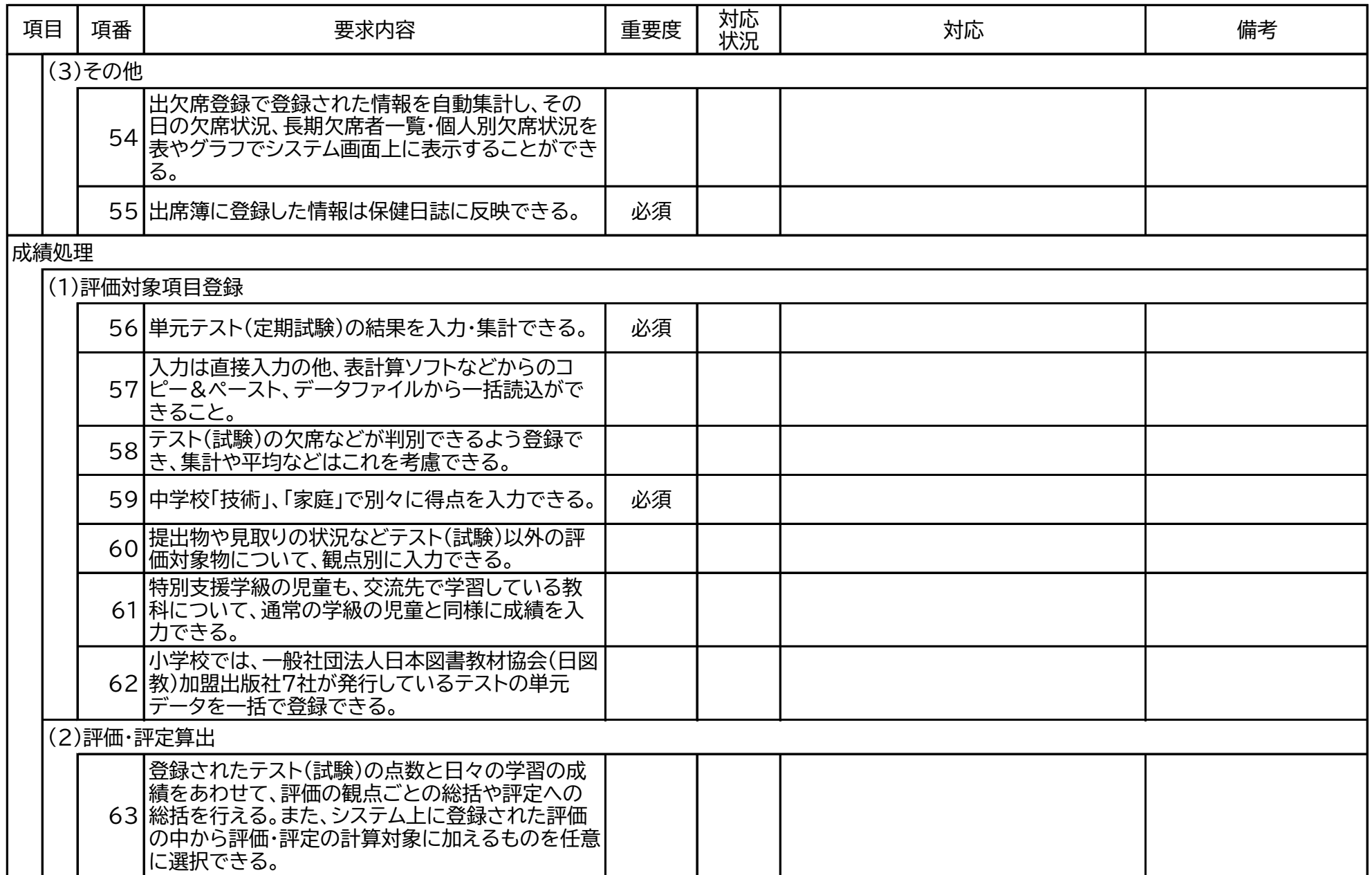

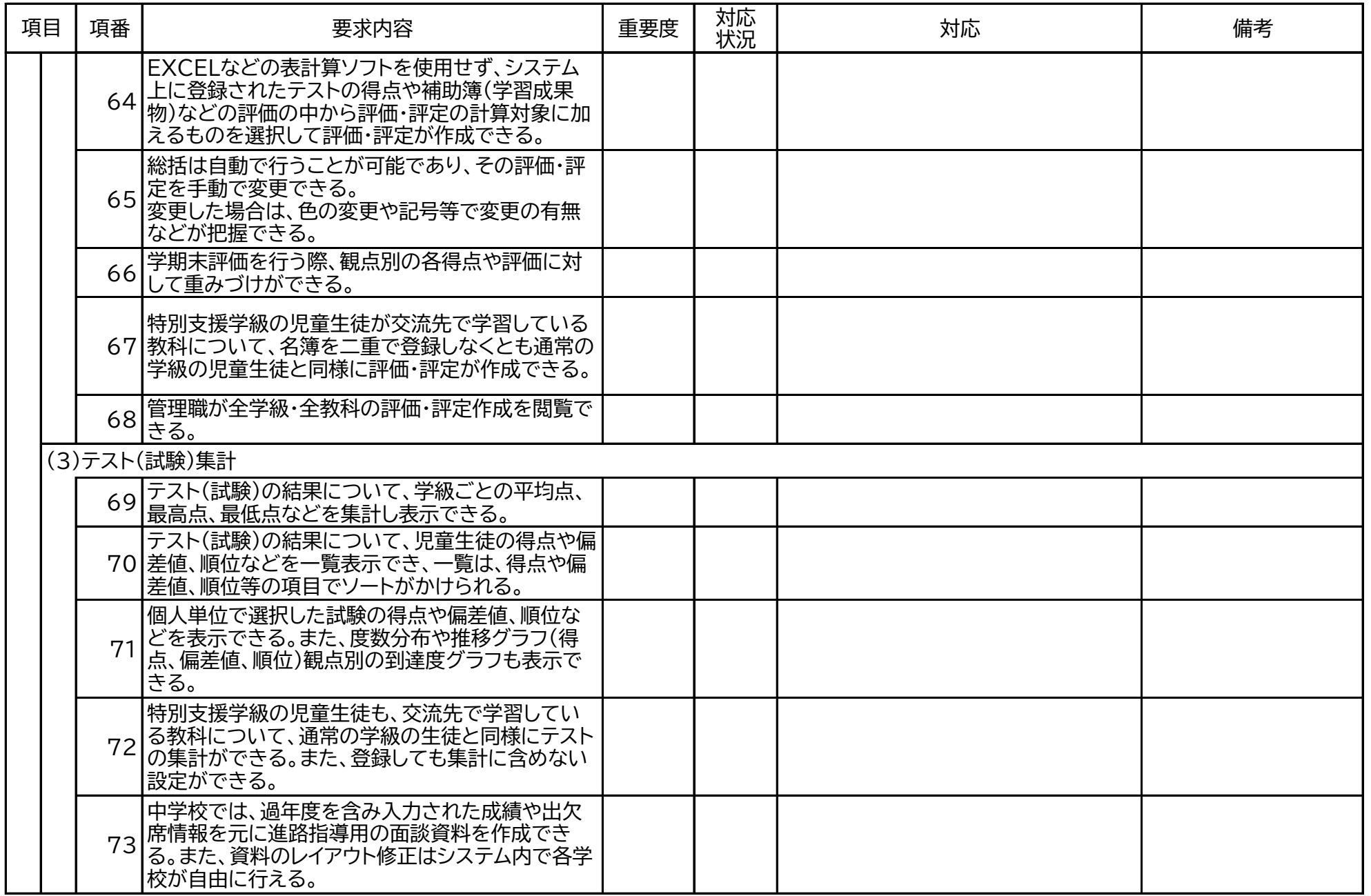

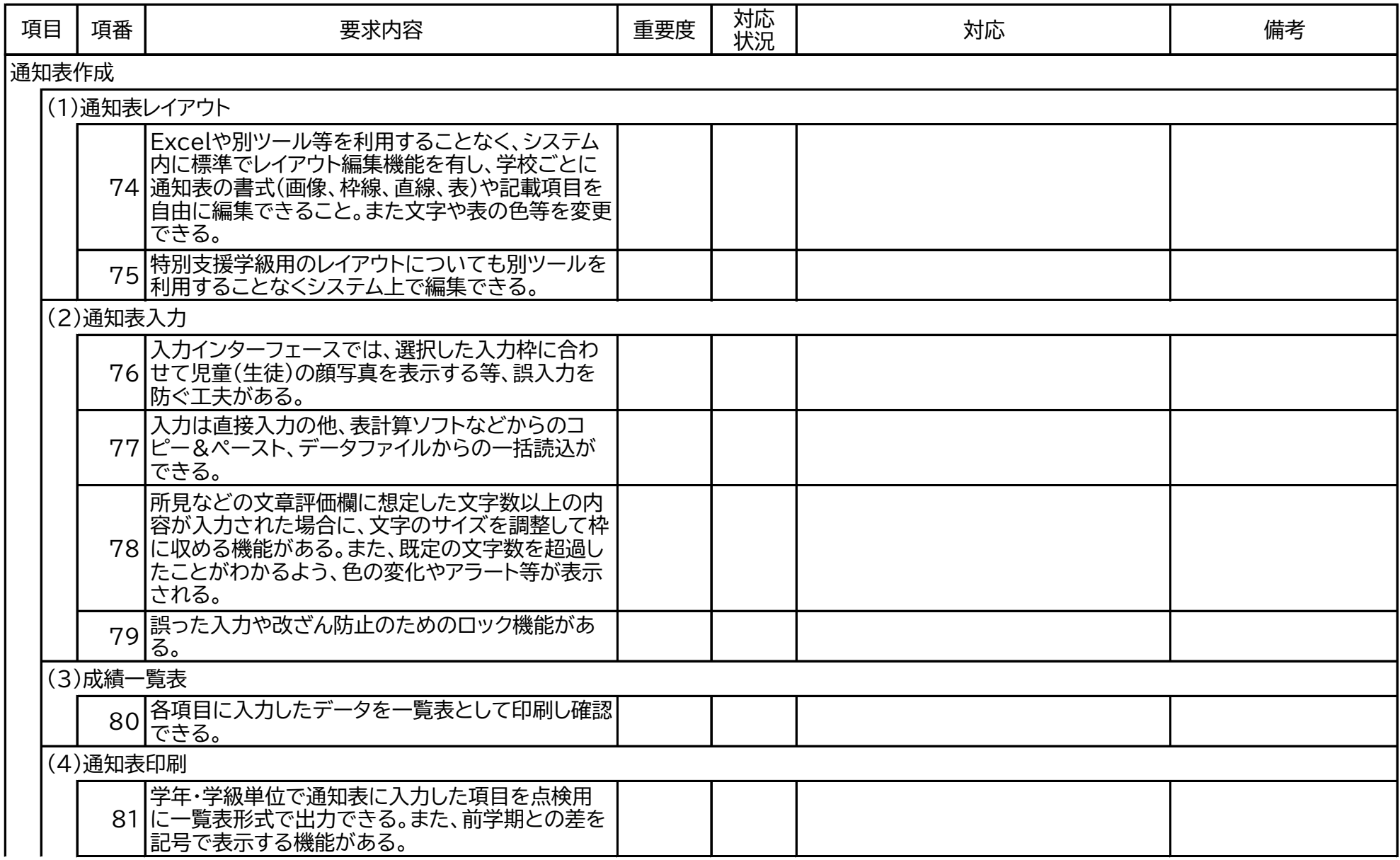

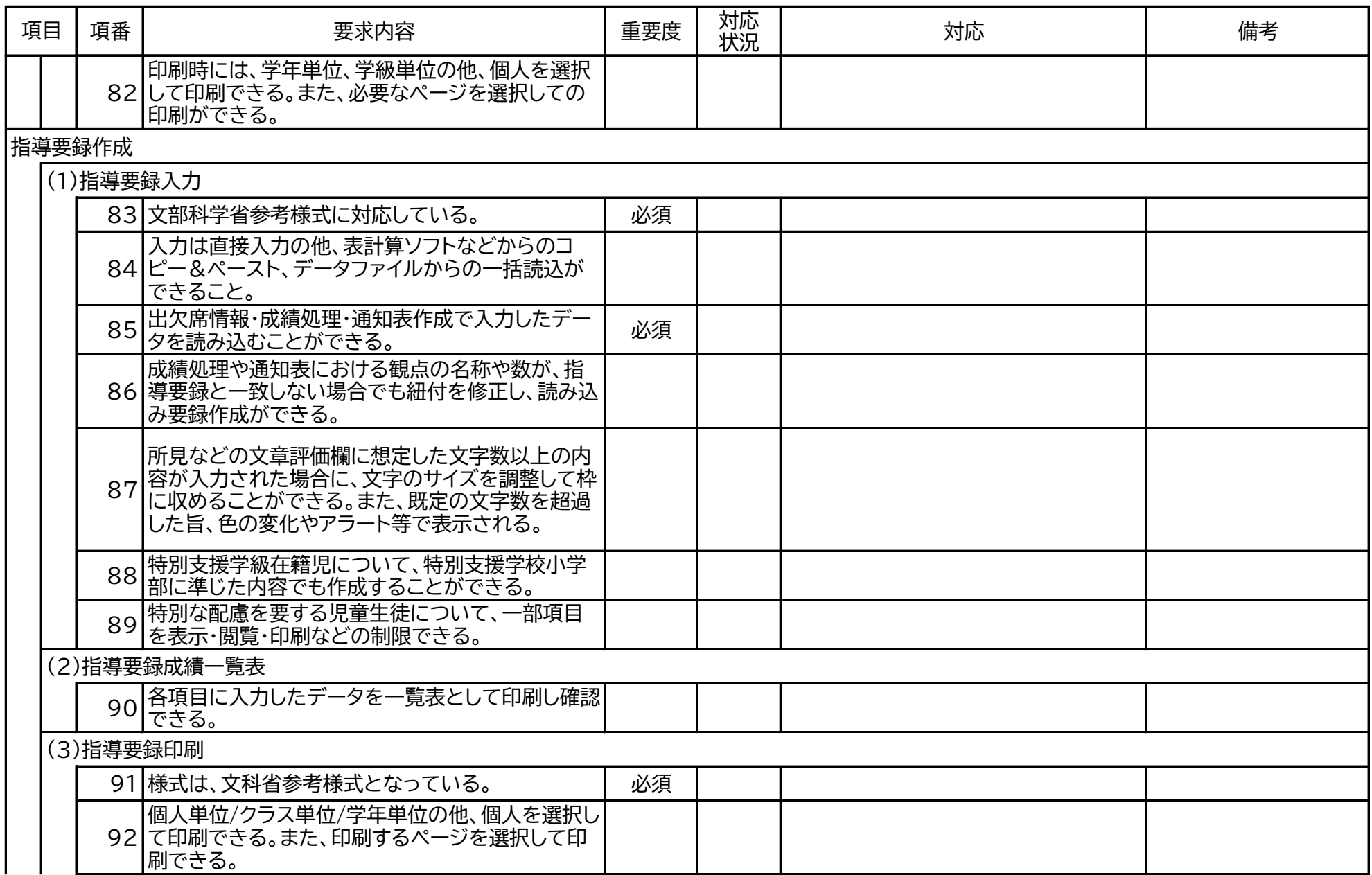

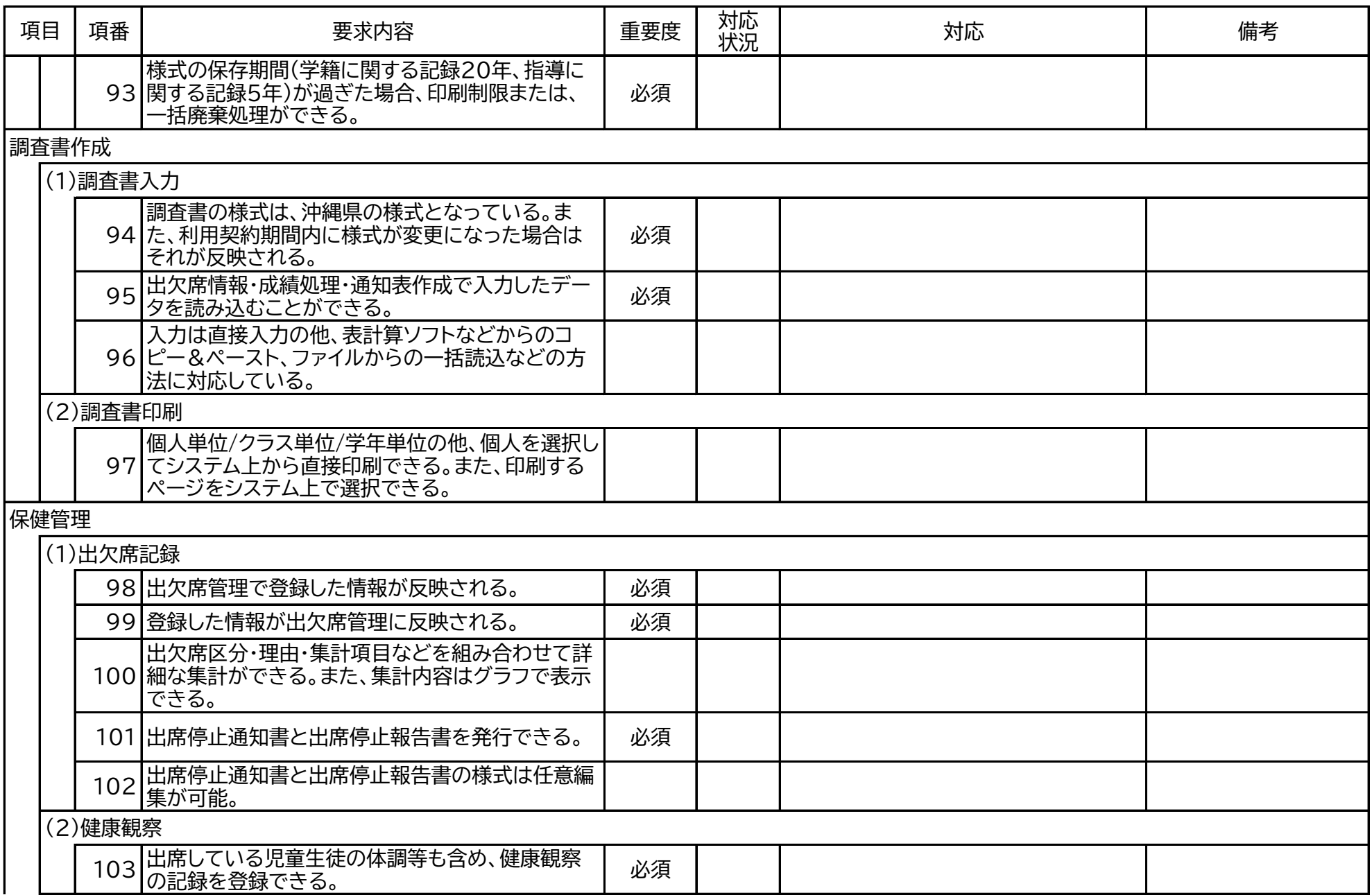

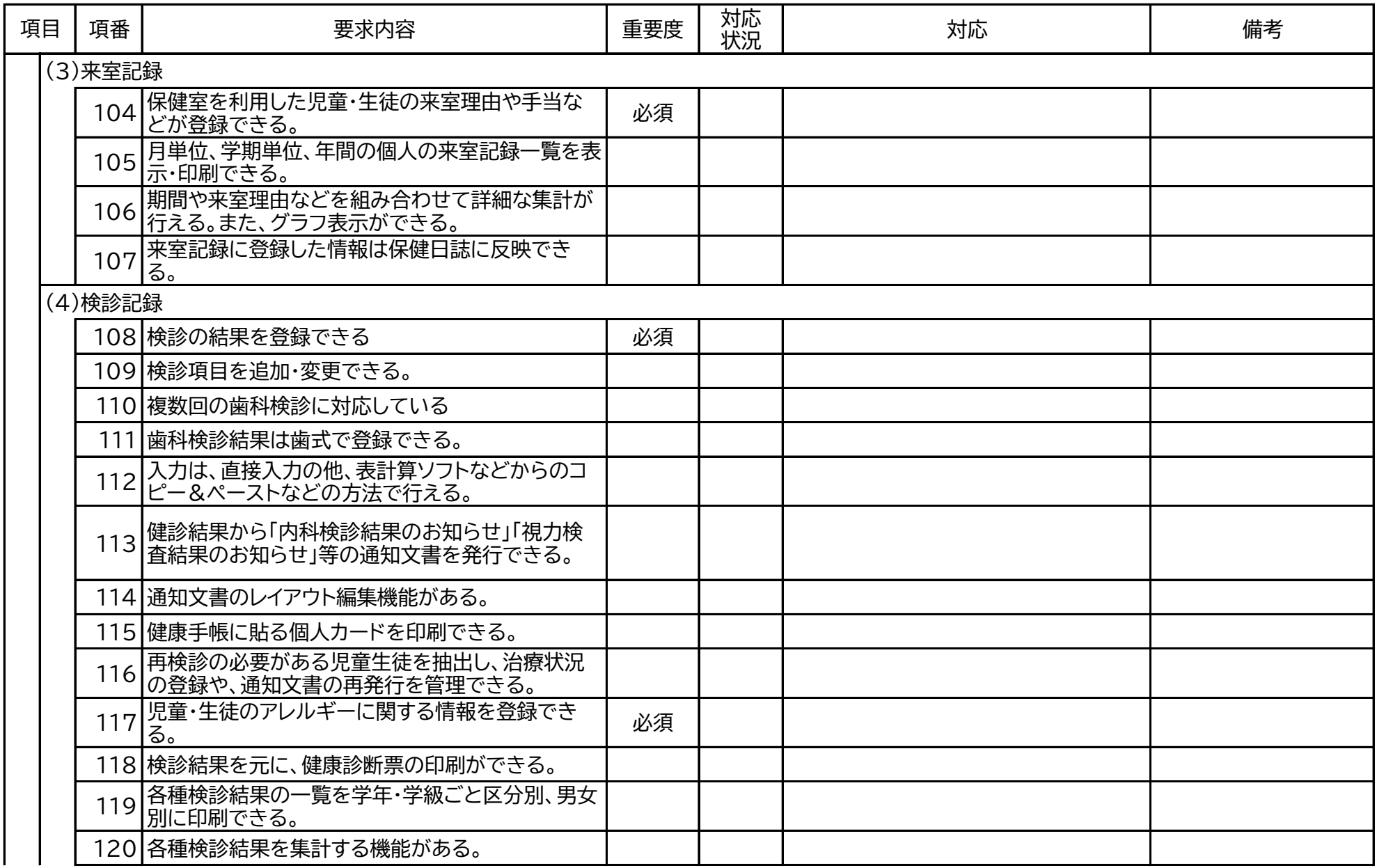

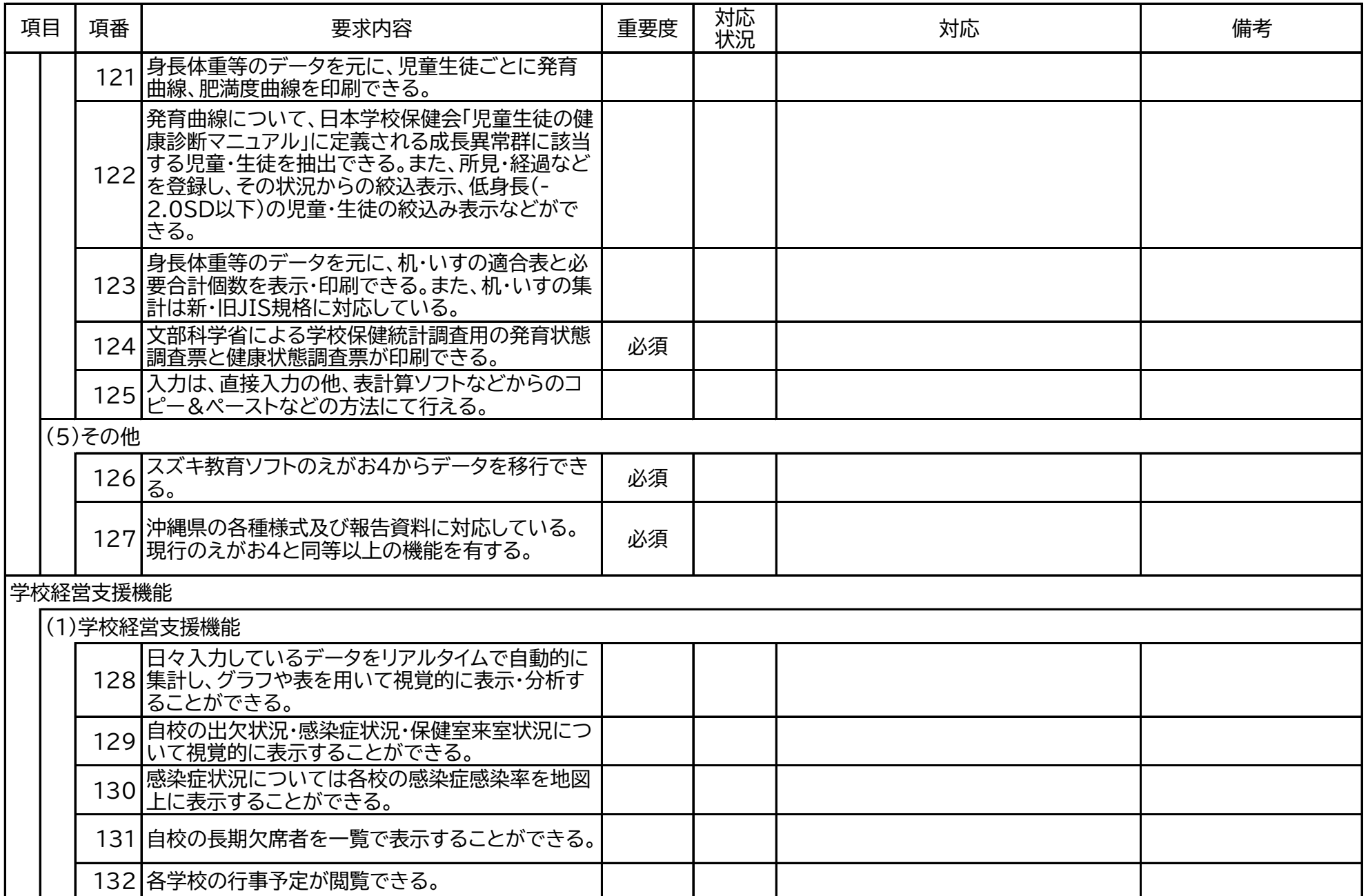

![](_page_11_Picture_172.jpeg)

![](_page_12_Picture_146.jpeg)

![](_page_13_Picture_148.jpeg)

![](_page_14_Picture_152.jpeg)

![](_page_15_Picture_158.jpeg)

![](_page_16_Picture_152.jpeg)

![](_page_17_Picture_92.jpeg)